Документ подписан простой электронной подписью Информация о владельце: ФИО: Смирнов Сергей Николаевич Должность: врио ректора Дата подписания: 13.10.2023 13:56:09 Уникальный программный ключ: 69е375с64f7е975d4е Министеротволауки и высшего образования Российской Федерации

ФГБОУ ВО «Тверской государственный университет»

Утверждаю: Руководитель ООП: OBUIM Н.А. Семыкина  $\sqrt{9}$  »  $06$  2023 г.

#### Рабочая программа дисциплины (с анногацией)

Информатика

Специальность

10.05.01 Компьютерная безопасность

Специализация

Математические методы защиты информации

Для студентов 1 курса очной формы обучения

Составитель: доцент, к.ф.-м.н. (1. Шелиб) - Шановалова И.Л.

Тверь 2023

## **I. Аннотация**

## **1. Наименование дисциплины (модуля) в соответствии с учебным планом.**

### **Информатика**

#### **2. Цели и задачи дисциплины (модуля)**

**Цель курса** – обучение студентов принципам построения информационных моделей, основам компьютерных наук, практическое освоение современных информационных технологий, технологии разработки алгоритмов и программирования на языках высокого уровня; ознакомление с основными современными принципами проектирования и разработки программного обеспечения.

**Задачи дисциплины** – дать основы:

1) процессов сбора, передачи и накопления информации;

2) работы с офисными приложениями;

3) обеспечения безопасности информации с помощью типовых программных средств;

- 4) работы операционных систем и операционных оболочек;
- 5) языков программирования;
- 6) технологии программирования.

#### **3. Место дисциплины (модуля) в структуре ООП**

Дисциплина относится к базовой части дисциплин, формирующих общепрофессиональные компетенции, является предшествующей для изучения дисциплин, формирующих общепрофессиональные и профессиональные компетенции: «Языки программирования», «Аппаратные средства вычислительной техники», «Основы информационной безопасности», «Операционные системы», «Компьютерные сети».

Знания и практические навыки, полученные из курса «Информатика», используются обучаемыми при разработке курсовых и выпускных квалификационных работ.

## **4. Объем дисциплины (или модуля):**

4 зачетные единицы, 144 академических часа, **в том числе**

**контактная работа:** лекции 18 часов, практические занятия 36 часов, лабораторные работы 0 часов, **самостоятельная работа:** 90 часов.

**5. Перечень планируемых результатов обучения по дисциплине (или модулю), соотнесенных с планируемыми результатами освоения образовательной программы**

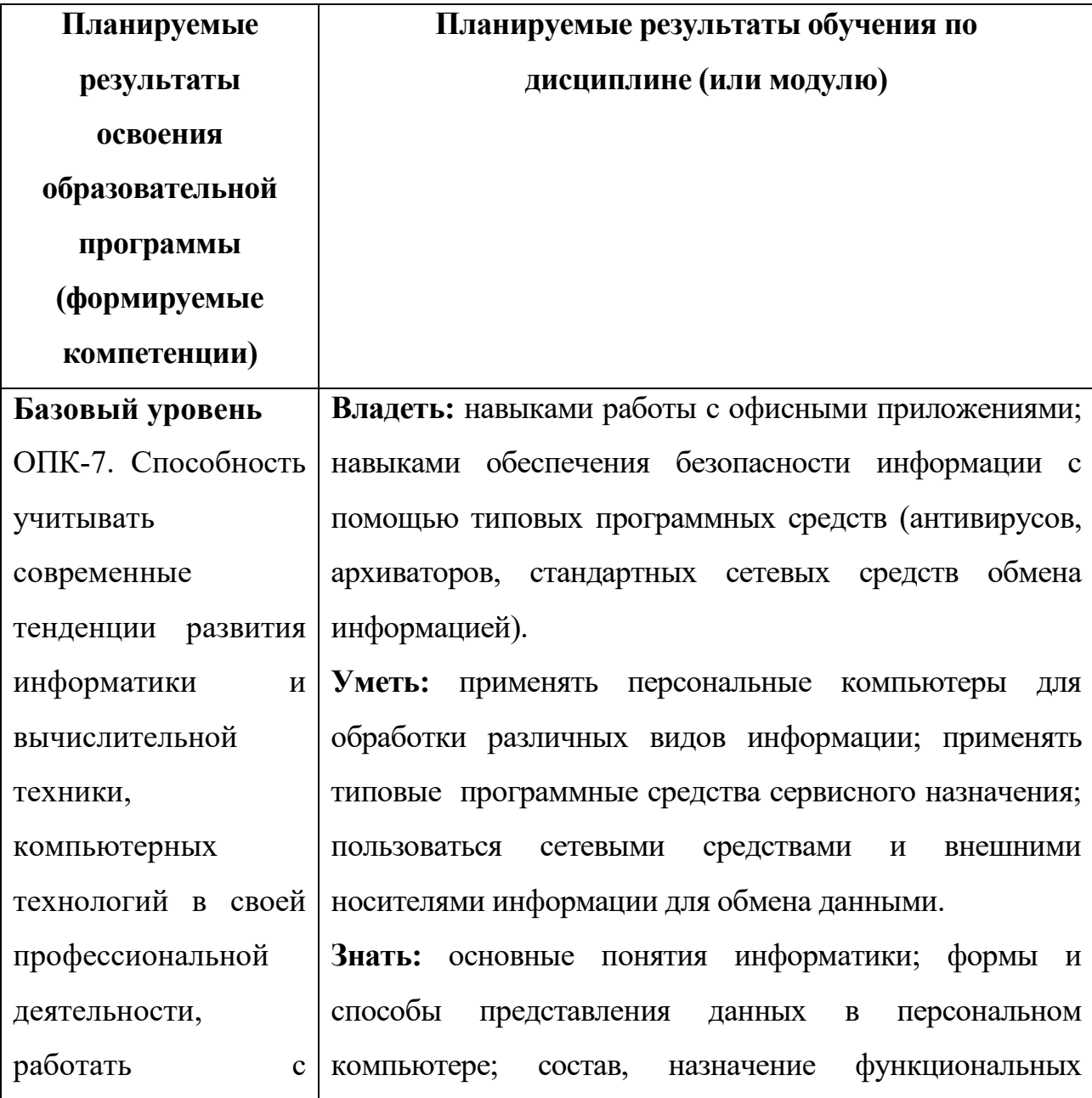

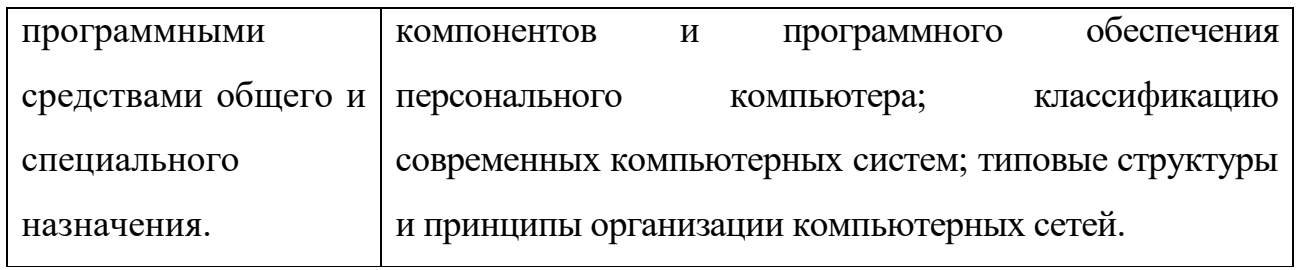

## **6. Форма промежуточного контроля:**

экзамен**.**

## **7. Язык преподавания:** русский.

**II. Содержание дисциплины (или модуля), структурированное по темам (разделам) с указанием отведенного на них количества академических часов и видов учебных занятий**

**Для студентов очной формы обучения**

| Учебная программа -    | Всего        | Контактная работа (час.) |                | Самостоятел |
|------------------------|--------------|--------------------------|----------------|-------------|
| наименование           | $($ час. $)$ | Лекции                   | Практические   | ьная работа |
| разделов и тем         |              |                          | занятия        | (час.)      |
| Тема 1. Информация и   |              |                          |                |             |
| информационные         | 28           | $\overline{4}$           | 6              | 18          |
| процессы               |              |                          |                |             |
| Тема 2. Программные    |              |                          |                |             |
| средства<br>реализации | 34           | $\overline{4}$           | 12             | 18          |
| информационных         |              |                          |                |             |
| процессов              |              |                          |                |             |
| Тема 3. Алгоритмы      | 16           | $\overline{2}$           | $\overline{2}$ | 12          |
| Тема 4. Основы         |              |                          |                |             |
| технологии             | 18           | $\overline{2}$           | $\overline{4}$ | 12          |
| программирования       |              |                          |                |             |
| Тема 5. Языки          | 48           | 6                        | 12             | 30          |
| программирования       |              |                          |                |             |
| Итого:                 | 144          | 18                       | 36             | 90          |

**III. Перечень учебно-методического обеспечения для самостоятельной работы обучающихся по дисциплине (или модулю)**

*Планы практических занятий*

## *Практическое занятие №1.* **Информация**

Понятие информации. Виды информации. Свойства информации. Определение количества информации.

#### *Практическое занятие №2.* **Информационные процессы**

Общая характеристика процессов сбора, передачи, обработки и накопления информации.

#### *Практическое занятие №3.* **Основы защиты информации**

Документ. Документальная информация. Основы защиты информации, являющейся государственной тайной. Методы защиты информации. Компьютерные вирусы. Защита от вирусов.

## *Практическое занятие №4.* **Операционные системы**

Назначение и принципы работы операционных систем. Классификация ОС.

#### *Практическое занятие №5.* **МSDOS**

Основные модули МSDOS. Команды MSDOS. Работа с файлами и каталогами в МSDOS. Назначение программных оболочек. NОRТОN СОММАNDER.

## *Практическое занятие №6.* **Операционная система WINDOWS**

Основные понятия. Папки, приложения, документы. Элементы интерфейса WINDOWS. Управление файловой системой. Настройка WINDOWS. Справочная служба WINDOWS. Приложения WINDOWS.

## *Практическое занятие №7.* **Текстовый процессор MS WORD**

Окно процессора MS WORD, панели инструментов, режимы создания документов. Настройка MS WORD. Операции с текстом. Форматирование символов и абзацев. Оформление страницы документа. Понятие о шаблонах и стилях. Работа с таблицами и списками. Создание диаграмм. Вставка рисунков. Редактор формул.

#### *Практическое занятие №8.* **Электронные таблицы ЕХСЕL**

Документ ЕХСЕL. Создание, загрузка, редактирование и сохранение. Окно программы электронной таблицы ЕХСЕL. Книга, лист, ячейка ЕХСЕL, абсолютная и относительная адресация, диапазон ячеек. Вычисления с помощью электронных таблиц. Формулы, копирование формул. Мастер функций. Построение графиков и диаграмм. Работа с матрицами. Решение уравнений и систем уравнений. Оформление документа.

## *Практическое занятие №9.* **Работа с базами данных в СУБД ACCESS**

Системы управления базами данных (СУБД). Назначение и основные понятия. СУБД. Объекты СУБД. Структура базы данных. Поля, их свойства, типы данных. Создание таблиц, форм, отчётов запросов. Межтабличные связи. Безопасность баз данных. Основные вопросы проектирования баз данных. Работа с базами данных в СУБД ACCESS.

#### *Практическое занятие №10.* **Алгоритмы**

Понятие алгоритма. Основные понятия: алгоритмы и их реализация на компьютере. Базовые конструкции для записи алгоритмов (управляющие конструкции, условный и безусловный переход, конструкция выбора, циклы).

## *Практическое занятие №11.* **Основы технологии программирования**

Понятие технологии программирования. Основные методы технологии программирования. Этапы разработки программ.

## *Практическое занятие №12.* **Основы программирования. Типы данных**

Алфавит, синтаксис, семантика. Понятие переменной. Простейшие типы данных и их представление в компьютере. Совместимость типов. Структуры данных. Структура программы.

## *Практическое занятие №14.* **Простейшие алгоритмы обработки данных**

Организация ввода и вывода данных. Простейшие алгоритмы обработки данных: алгоритмы вычислений по формулам, условный оператор, оператор множественного выбора.

## *Практическое занятие №15.* **Операторы цикла**

Циклы с предусловием, постусловием, с параметром. Итерационные алгоритмы. Рекуррентные вычисления.

## *Практическое занятие №16 – 17.* **Составные типы данных**

Массивы. Последовательный и бинарный поиск, алгоритмы сортировки (методы пузырька, выбора, вставки).

## *Практическое занятие №18.* **Подпрограммы**

Подпрограммы. Формальные и фактические параметры. Рекурсивные и итерационные алгоритмы обработки данных.

*– методические рекомендации по организации самостоятельной работы студентов;*

## *Тесты для самоконтроля*

- 1. Перевод чисел из одной системы счисления в другую.
- 2. Кодирование символов по условию Фано и обратному условию Фано.
- 3. Кодирование цвета в моделях RGB и CMYK / CMY.
- 4. Форматирование символов и абзацев

Я текст. Я набран шрифтом Calibri. Размер шрифта - 14 пунктов. Начертание обычное, цвет черный.

**Я полужирный текст.** *А я курсив.* А я подчеркнутый. *А я подчеркнутый курсив.* **А я полужирный и подчеркнутый.** *А я полужирный курсив.*

*А я полужирный курсив, да еще и подчеркнутый!* А я самый обычный.

А я хоть и обычный, но выделен желтым цветом, поэтому я самый красивый. Я еще красивее - я выделен голубым цветом.

А я зачеркнутый текст. Я подчеркнут двойной чертой.

В этом абзаце мы будем менять цвет текста: Я черный. Я красный. Я синий. Я зеленый. Я розовый. Я опять черный.

А я <sub>хо</sub>чу <sup>н</sup>е<sub>мн</sub>ого <sup>по</sup>п<sub>ры</sub>г<sup>ать</sup> как <sub>мя</sub>ч<sup>ик</sup>

Я абзац и во мне так много интересных символов, которые вы должны разыскать и вставить:

 $A \nleftrightarrow \mathbb{Z} \n\odot \mathbb{P}$  &  $\mathbb{Z} \nrightarrow \mathbb{Z} \n\odot \mathbb{R}$ 

Я разреженный текст, ая уплотненный.

Следующие абзацы необходимо отформатировать в соответствии с написанным в них текстом:

Данный абзац должен быть выровнен по левому краю с левым отступом 1 см и отступом в красной (первой) строке - 1,5 см. Межстрочный интервал - 2,5..

Данный абзац должен быть выровнен по правому краю, отступа в красной строке нет, левая граница - 2 см, правая - 3 см, межстрочный интервал –1,5 .

Данный абзац должен быть выровнен по обеим сторонам ( по формату) и иметь отступ в красной строке 1,5 см, межстрочный интервал -2 интервал...

Данный абзац должен быть отцентрирован.

 $\overline{C}$ оздать три типа списков:

Абзац выровнять по левому краю. Левый отступ 9 см, правый - 2 см, отступ в красной строке - 1 см. межстрочный интервал -3,5, перед абзацем отступ - 6 пт...

Абзац отформатировать с помощью линейки. Левый отступ 3 см., правый - 3 см, отступ в красной строке - 1 см... межстрочный интервал - 2, после абзаца отступ - 12 пт...

Абзац выровнять по правому краю. красной строки нет .

Абзац отцентрировать. Правый отступ - 9 см., отступа в красной строке нет, задать обрамление вокруг абзаца .

Данному абзацу задать обрамление сверху и снизу двойной красной линией, и закрасить желтым цветом

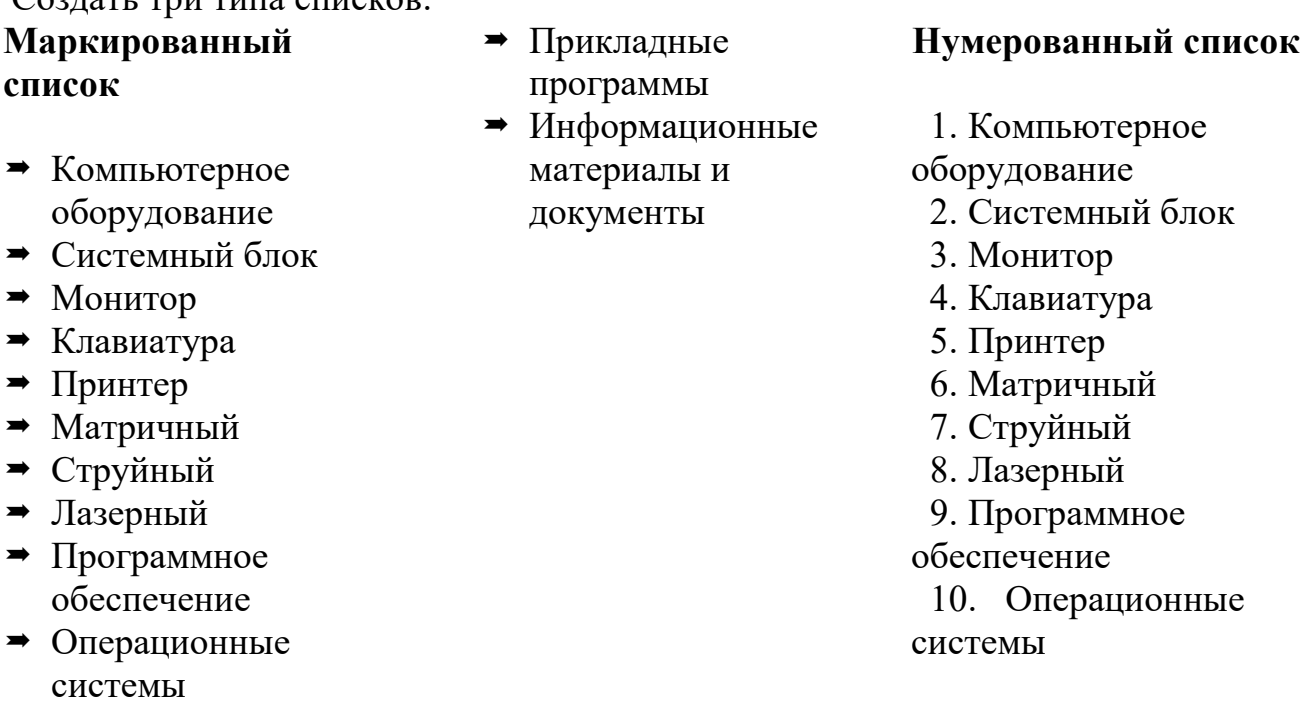

11. Прикладные

программы

**12.** Информационные материалы и документы

## **Многоуровневый список**

I. Компьютерное

оборудование

- 1. Системный блок
- 2. Монитор
- 3. Клавиатура
- 4. Принтер
	- *a.* Матричный
	- *b.* Струйный
	- *c.* Лазерный
- II. Программное
	- обеспечение
		- 1. Операционные системы
		- 2. Прикладные
			- программы
- III. Информационные

материалы и документы

## 5. Работа с БД

## a. Создать БД «СТРАНЫ МИРА» со структурой

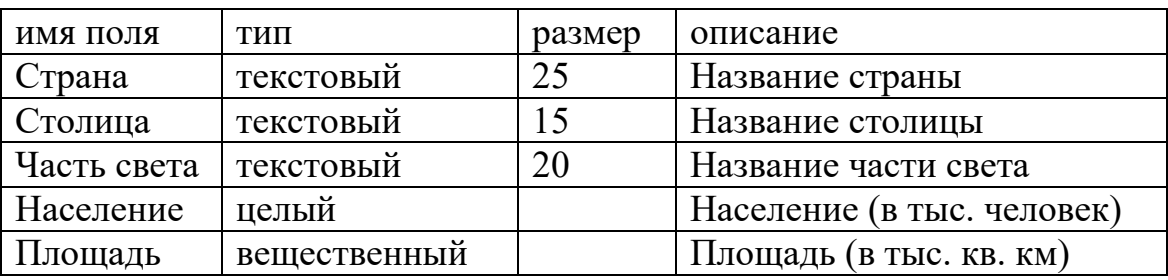

b. Заполнить БД

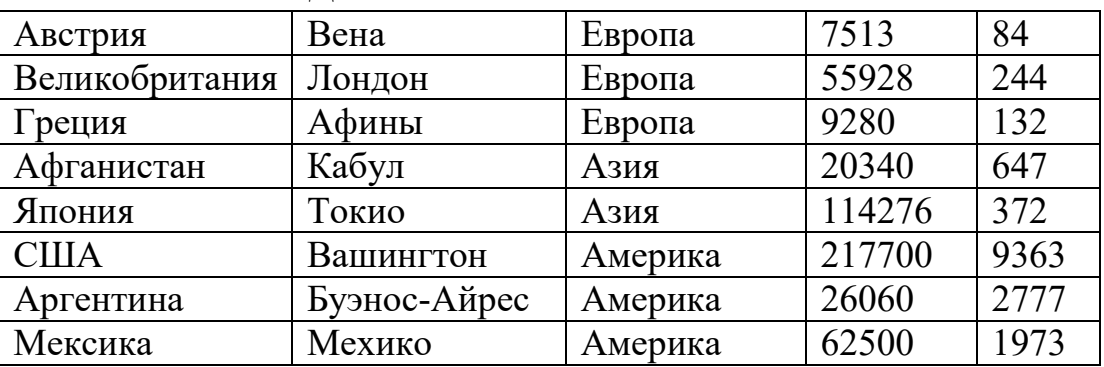

c. Создать форму для БД с кнопками перехода по записям и кнопкой выхода. Удалить с формы кнопки навигации, область выделения, полосы прокрутки, кнопки оконного меню, кнопки закрытия, кнопки оконного размера.

d. Создать запрос, который выводит информацию о странах с населением более 50000 тыс. человек.

e. Создать запрос, который выводит информацию о странах с названием на букву «А».

f. Создать запрос, который выводит информацию о неевропейских странах с населением менее 200000 тыс. человек.

g. Заменить часть света «Европа» на «Europe».

- 6. Разработка алгоритмов и их реализация.
	- a. Напишите функцию, вычисляющую НОД двух целых чисел.
	- b. Напишите функцию перевода целых чисел из десятичной системы в двоичную.
	- c. Напишите программу для вычисления корней квадратного уравнения с вещественными коэффициентами с одним неизвестным. Вычисление дискриминанта оформите в виде функции.

d. Дано действительное число X. Найти соответствующее этому числу значение функции f, определяемой следующим образом

$$
f(x) = \begin{cases} -1, & x \le -1, \\ x, & -1 < x \le 1, \\ 1, & 1 < x \le 2, \\ x-1, & x > 2. \end{cases}
$$

- е. Организовать бесконечный цикл, в ходе выполнения которого значениями целой переменной I поочерёдно оказываются числа 1 и 2, и при этом на каждой итерации выполняется всего два оператора, один из которых - это оператор перехода.
- f. Дано число  $N \in \{0, 1, ...\}$ . Найти значение суммы  $0! + 1! + ... + N!$ . На этапе обработки исходной информации использовать только олин цикл.
- g. В заданном массиве A(N) определите число соседств чётного числа и нечётного с нечётным инлексом.
- h. Дан вектор A(N). Найдите порядковый номер того из элементов, который наиболее близок к какому-нибудь целому числу (первому по порядку, если таких несколько).
- і. Сожмите массив  $A(N)$ заланный отбрасыванием нулевых элементов.
- *i*. Напишите функцию на языке Си (Pascal), вычисляющую среднее значение вещественных чисел из заданного файла.
- $\overline{4}$ . Разработка тестов для поиска ошибок в контрольных программах.

## IV. Фонды оценочных средств

1. Типовые контрольные задания для проверки уровня сформированности компетенции ОПК-7. Способность учитывать современные тенденции развития информатики и вычислительной техники, компьютерных технологий в своей профессиональной деятельности, работать с программными средствами обшего и специального назначения.

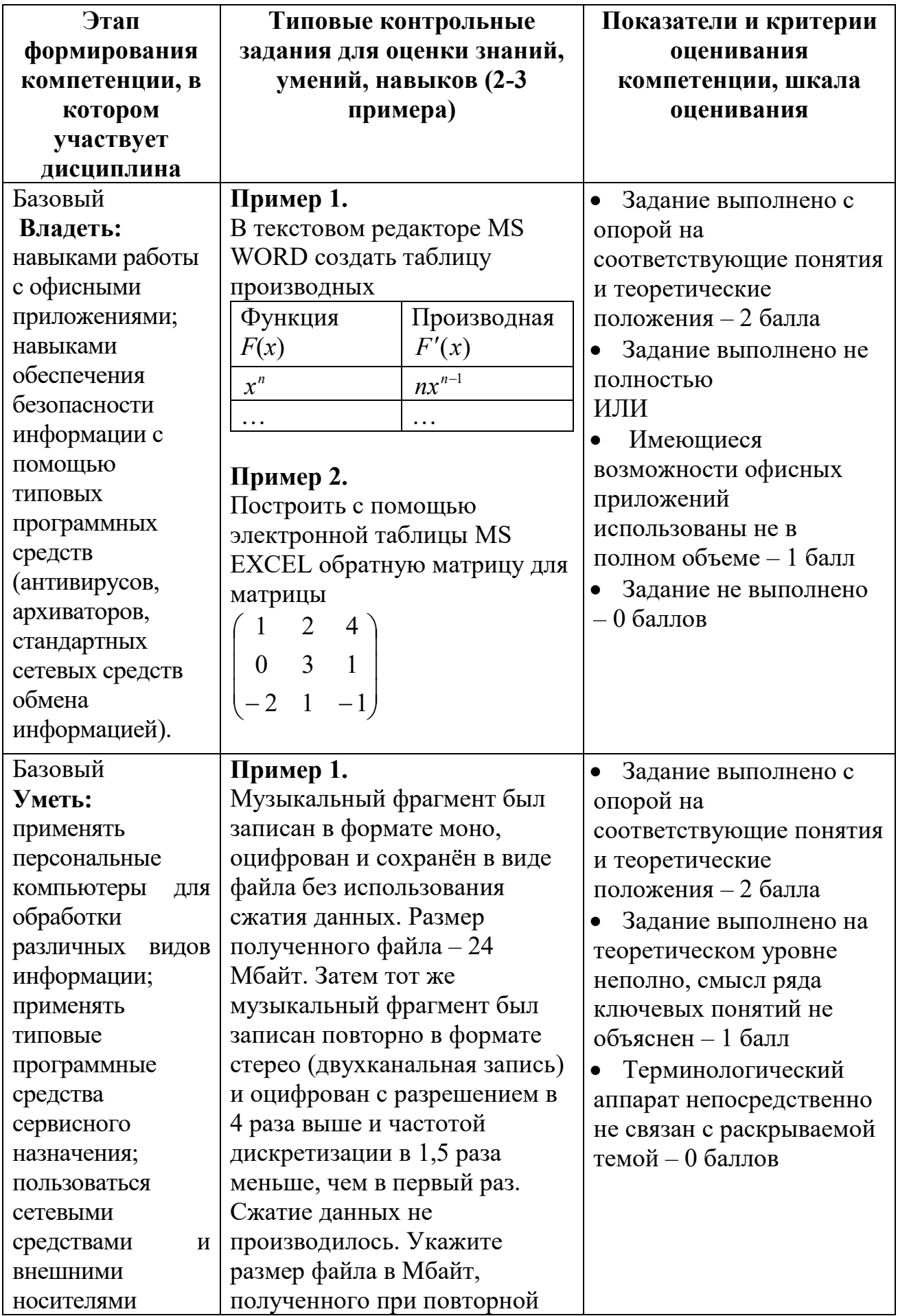

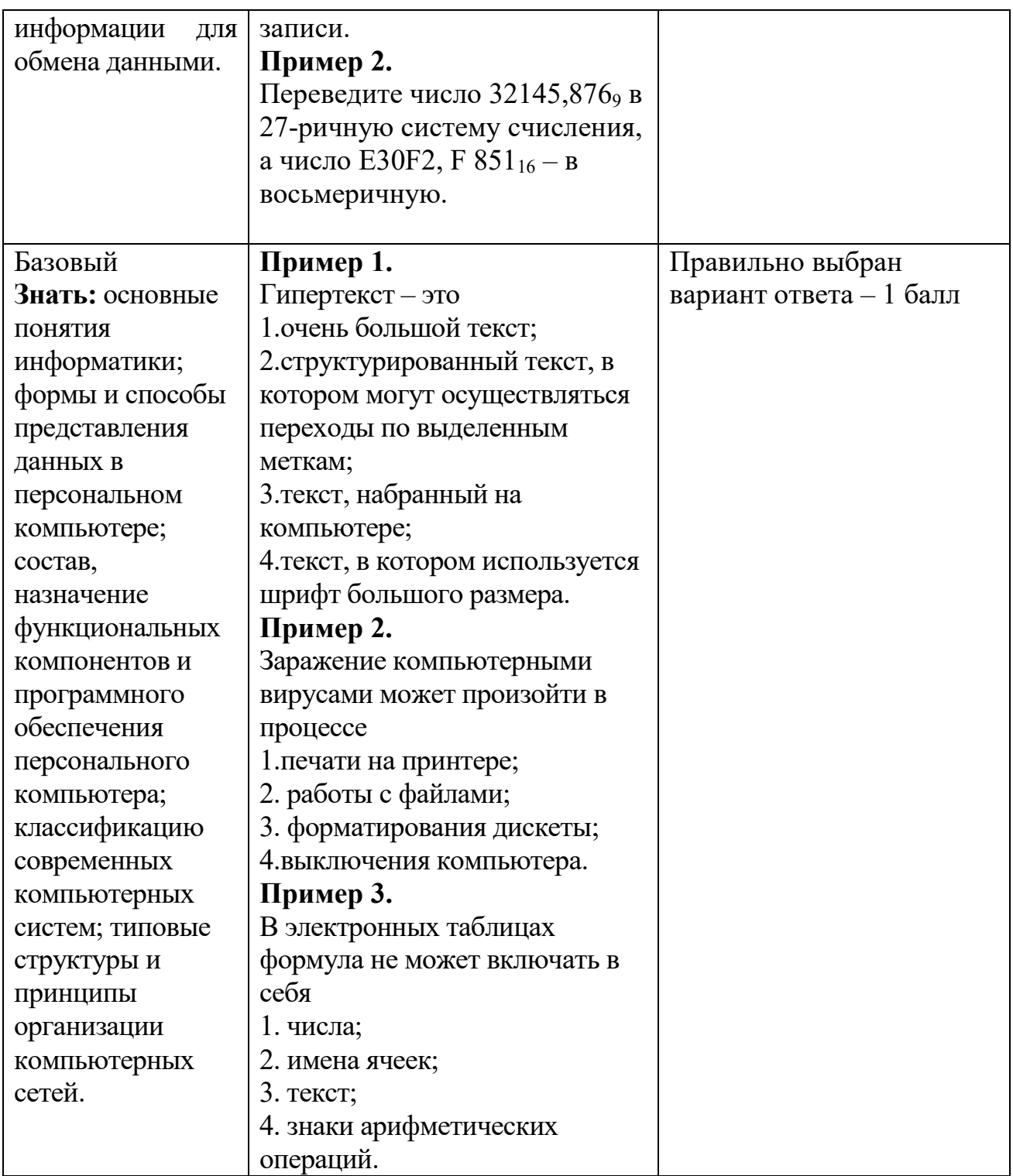

# V. Перечень основной и дополнительной учебной литературы, необходимой для освоения дисциплины (или модуля)

- а) Основная литература
- Орлянская, Н. П. Информатика: учебное пособие / Н. П. Орлянская. - $1)$

Краснодар: КубГАУ, 2020. - 158 с. - ISBN 978-5-907373-16-7. - Текст:

электронный // Лань : электронно-библиотечная система. — URL: https://e.lanbook.com/book/254276

2) Яковлева, Л. Л. Информатика : учебное пособие / Л. Л. Яковлева, Н. А. Абдеева. — Чита : ЗабГУ, 2021. — 210 с. — ISBN 978-5-9293-2976-0. — Текст : электронный // Лань : электронно-библиотечная система. — URL: https://e.lanbook.com/book/271502

3) Орлова, И. В. Информатика. Практические задания : учебное пособие / И. В. Орлова. — Санкт-Петербург : Лань, 2019. — 140 с. — ISBN 978-5-8114-3608- 8. — Текст : электронный // Лань : электронно-библиотечная система. — URL: https://e.lanbook.com/book/113400. — Режим доступа: для авториз. пользователей.

4) Лопатин, В. М. Практические занятия по информатике : учебное пособие / В. М. Лопатин. — Санкт-Петербург : Лань, 2019. — 140 с. — ISBN 978-5- 8114-3827-3. — Текст : электронный // Лань : электронно-библиотечная система. — URL: https://e.lanbook.com/book/122178. — Режим доступа: для авториз. пользователей.

5) Галыгина, И. В. Информатика. Лабораторный практикум : учебное пособие для вузов / И. В. Галыгина, Л. В. Галыгина. — Санкт-Петербург : Лань, 2020. — 124 с. — ISBN 978-5-8114-5401-3. — Текст : электронный // Лань : электронно-библиотечная система. — URL: https://e.lanbook.com/book/149337. — Режим доступа: для авториз. пользователей.

#### б) Дополнительная литература

1) Асташова, Т. А. Информатика : учебное пособие / Т. А. Асташова. — Новосибирск : НГТУ, 2021. — 66 с. — ISBN 978-5-7782-4403-0. — Текст : электронный // Лань : электронно-библиотечная система. — URL: https://e.lanbook.com/book/216161

2) Исаев, А. Л. Информатика. Конспект практических занятий : учебнометодическое пособие / А. Л. Исаев. — Москва : МГТУ им. Н.Э. Баумана, 2019. — 112 с. — ISBN 978-5-7038-5124-1. — Текст : электронный // Лань : электронно-библиотечная система. — URL: https://e.lanbook.com/book/172823. — Режим доступа: для авториз. пользователей.

3) Практикум по информатике : учебное пособие / Н. М. Андреева, Н. Н. Василюк, Н. И. Пак, Е. К. Хеннер. — 2-е изд., стер. — Санкт-Петербург : Лань, 2019. — 248 с. — ISBN 978-5-8114-2961-5. — Текст : электронный // Лань : электронно-библиотечная система. — URL: https://e.lanbook.com/book/111203. — Режим доступа: для авториз. пользователей.

*4)* Татьянич, Н. В. Информатика: лабораторный практикум : учебное пособие / Н. В. Татьянич. — Москва : МГТУ им. Н.Э. Баумана, 2014. — 88 с. — ISBN 978-5-7038-3817-4. — Текст : электронный // Лань : электроннобиблиотечная система. — URL: https://e.lanbook.com/book/106517.

## **VI. Перечень ресурсов информационно-телекоммуникационной сети «Интернет», необходимых для освоения дисциплины (или модуля)**

1. ЭБС Лань <https://e.lanbook.com/> Договор № 4-е/23 от 02.08.2023 г.

2. ЭБС Znanium.com <https://znanium.com/> Договор № 1106 эбс от 02.08.2023 г.

3. ЭБС Университетская библиотека online [https://biblioclub.ru](https://biblioclub.ru/) Договор № 02- 06/2023 от 02.08.2023 г.

4. ЭБС ЮРАЙТ <https://urait.ru/> Договор № 5-е/23 от 02.08.2023 г.

5. ЭБС IPR SMART <https://www.iprbookshop.ru/> Договор № 3-е/23К от 02.08.2023 г.

6.<https://cyberleninka.ru/> научная электронная библиотека «Киберленинка». 7. Научная электронная библиотека eLIBRARY.RU (подписка на журналы) [https://elibrary.ru/projects/subscription/rus\\_titles\\_open.asp;](https://elibrary.ru/projects/subscription/rus_titles_open.asp)

8. Репозитарий ТвГУ [http://eprints.tversu.ru](http://eprints.tversu.ru/)

# **VII. Методические указания для обучающихся по освоению дисциплины (или**

**модуля)**

Организуя свою учебную работу, студенты должны:

*Во-первых*, выявить рекомендуемый режим и характер учебной работы по изучению теоретического курса, практическому применению изученного материала, по выполнению заданий для самостоятельной работы, по использованию информационных технологий и т.д.

*Во-вторых*, ознакомиться с указанным в методическом материале по дисциплине (модулю) перечнем учебно-методических изданий, рекомендуемых студентам для подготовки к занятиям и выполнения самостоятельной работы, а также с методическими материалами на бумажных и/или электронных носителях, выпущенных кафедрой своими силами и предоставляемые студентам во время занятий.

Самостоятельная работа студентов, предусмотренная учебным планом должна соответствовать более глубокому усвоению изучаемого курса, формировать навыки исследовательской работы и ориентировать студентов на умение применять теоретические знания на практике.

**1. Работа с учебными пособиями.** Для полноценного усвоения курса студент должен, прежде всего, овладеть основными понятиями этой дисциплины. Необходимо усвоить определения и понятия, уметь приводить их точные формулировки, приводить примеры объектов, удовлетворяющих этому определению. Кроме того, необходимо знать круг фактов, связанных с данным понятием. Требуется также знать связи между понятиями, уметь устанавливать соотношения между классами объектов, описываемых различными понятиями.

**2. Самостоятельное изучение тем.** Самостоятельная работа студента является важным видом деятельности, позволяющим хорошо усвоить изучаемый предмет и одним из условий достижения необходимого качества подготовки и профессиональной переподготовки специалистов. Она предполагает самостоятельное изучение студентом рекомендованной учебнометодической литературы, различных справочных материалов, написание рефератов, выступление с докладом, подготовку к лекционным и практическим занятиям, подготовку к зачёту и экзамену.

**3. Подготовка к практическим занятиям.** При подготовке к практическим занятиям студентам рекомендуется следовать методическим рекомендациям по работе с учебными пособиями, приведенным выше.

**4. Составление глоссария.** В глоссарий должны быть включены основные понятия, которые студенты изучают в ходе самостоятельной работы.

Для полноты исследования рекомендуется вписывать в глоссарий и те термины, которые студентам будут раскрыты в ходе лекционных занятий.

**5. Составление конспектов.** В конспекте отражены основные понятия темы. Для наглядности и удобства запоминания использованы схемы и таблицы.

**6. Подготовка к зачету / экзамену.** При подготовке к зачету / экзамену студенты должны использовать как самостоятельно подготовленные конспекты, так и материалы, полученные в ходе лекций.

## *Требования к рейтинг-контролю.*

Для получения зачета по дисциплине необходимо решить минимум 51% тестовых заданий (минимальная оценка – удовлетворительно), при решении меньшего количества заданий зачет считается не сданным. Экзамен студенты могут сдавать в виде теста, контрольной работы или устного ответа по вопросам, представленным в данной программе. Для получения положительной оценки на экзамене необходимо продемонстрировать знания, не ниже базового (минимального) уровня.

Процедура оценивания знаний, умений, владений (умений применять) и (или) опыта деятельности обучающихся по дисциплине (модулю) производится в рамках балльно-рейтинговой системы, включая рубежную и текущую аттестации.

Согласно подходам балльно-рейтинговой системы в рамках оценки знаний, умений, владений (умений применять) и (или) опыта деятельности дисциплины (модуля) установлены следующие аспекты:

 Содержание учебной дисциплины в рамках одного семестра делится на два модуля (периода обучения). По окончании модуля (периода обучения) осуществляется рейтинговый контроль успеваемости знаний студентов.

Сроки проведения рейтингового контроля:

*осенний семестр* – I рейтинговый контроль успеваемости проводится на 9-10 учебной неделе по графику учебного процесса, II рейтинговый контроль

успеваемости - две последние недели фактического завершения семестра по графику учебного процесса;

*весенний семестр* – I рейтинговый контроль успеваемости проводится на 32-33 учебной неделе по графику учебного процесса, II рейтинговый контроль успеваемости - две последние недели фактического завершения семестра по графику учебного процесса.

Максимальное количество баллов, которое может быть получено в результате освоения дисциплины составляет 100 баллов, из них 60 баллов отводится на текущий контроль (например, по 30 баллов на каждый модуль) и 40 баллов на промежуточную аттестацию.

Максимальная сумма рейтинговых баллов по учебной дисциплине, заканчивающейся *зачетом /экзаменом*, по итогам **промежуточной аттестации** в форме теста составляет 40 баллов, при этом начисление баллов производится следующим образом:

Самостоятельно выполнено верно 85 - 100 % заданий – 40 баллов; Самостоятельно выполнено верно 75 - 84% заданий – 30 баллов; Самостоятельно выполнено верно 50 - 74% заданий – 20 баллов; Выполнено верно менее 50% заданий – 0 баллов.

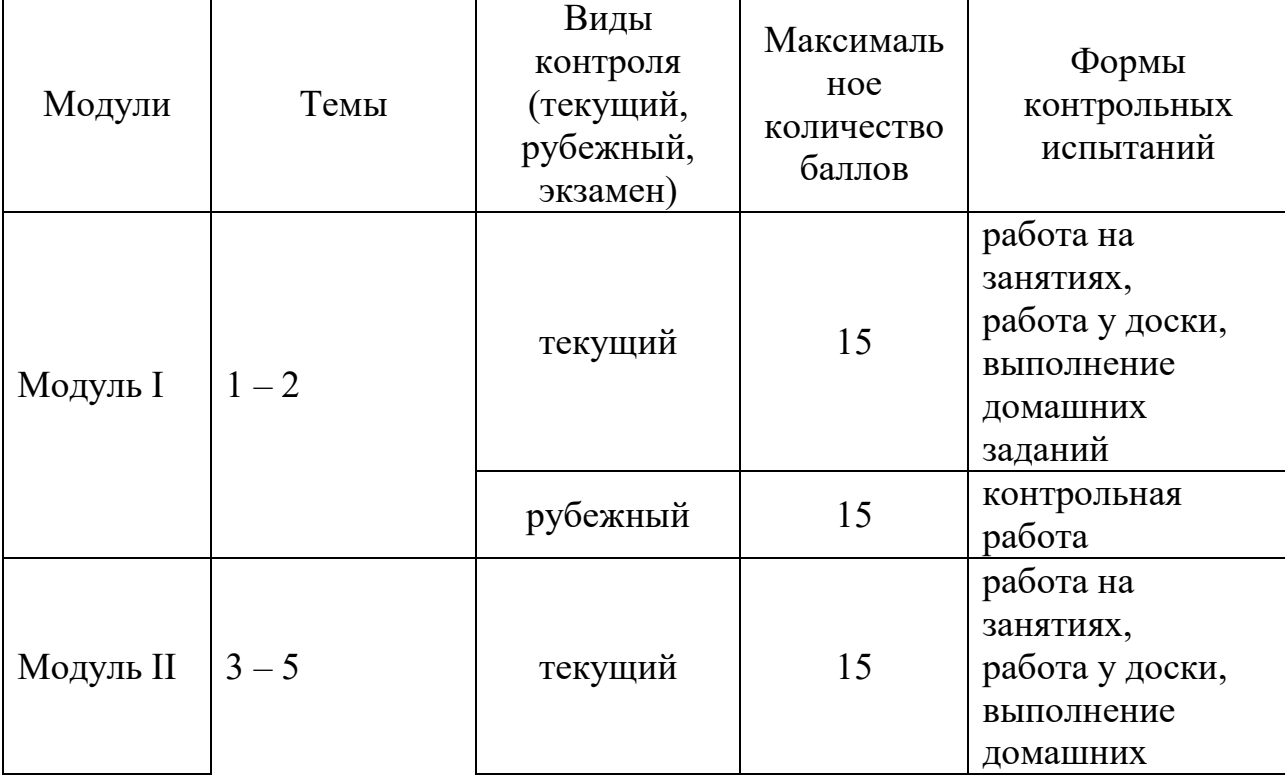

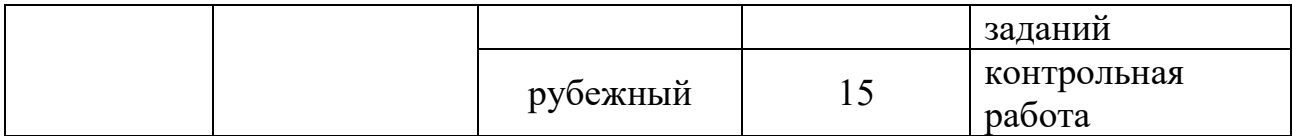

#### Перечень вопросов для проведения

#### промежуточной аттестаций в форме экзамена:

- 1) Понятие информации; характерные черты информационного общества, этапы развития информационных технологий.
- 2) Понятие алгоритма: определение, свойства, виды алгоритмов, блок-схемы и другие способы записи алгоритмов.
- 3) Компьтер как исполнитель алгоритмов: структура компьютера, принципы функционирования, история развития, основные характеристики.
- 4) Структура программы на языке высокого уровня (Pascal,  $C/C++)$ : синтаксис языка.
- 5) Структура программы на языке высокого уровня (Pascal,  $C/C++$ ): скалярные типы данных - стандартные и определяемые пользователем.
- высокого уровня (Pascal,  $C/C++$ ): 6) Структура программы на языке структурированные типы данных - массивы, множества, строки.
- 7) Структура программы на языке высокого уровня (Pascal,  $C/C++)$ : операции, выражения, приоритет выполнения операций.
- языке высокого уровня (Pascal,  $C/C++$ ): 8) Структура программы на переменные и константы, типизированные константы.
- 9) Структура программы на языке высокого уровня (Pascal, C/C++): процедуры и функции: описание, формальные параметры, категории формальных параметров, механизм передачи данных через формальные параметры; параметры и переменные функционального типа; фактические параметры, соответствие между формальными и фактическими параметрами; параметры по умолчанию; рекурсивные процедуры и функции; перегружаемые процедуры и функции.
- компьютеров: классификация компьютеров, 10) Основные типы ИX архитектура.
- 11) Основные типы компьютеров: типы и назначение внешних устройств.
- 12) Основные типы компьютеров: классы электронной памяти и  $MX$ назначение.
- $13)$ Представление данных в памяти компьютеров: представление скалярных данных (числовых, символьных, булевских).
- 14) Представление данных  $\bf{B}$ памяти компьютеров: представление структурированных данных (массивов, строк, множеств).
- $15)$ Обработка данных в центральном процессоре, некоторые виды команд.
- $16<sup>2</sup>$ Особенности  $(nn)$ открытой организации компьютеров архитектуры).
- 17) Оценки производительности компьютеров.
- 18) обеспечения: классификация Понятие системного программного системного программного обеспечения.
- $19)$ Операционные системы для различных компьютеров: характеристика одной из ОС по выбору.
- **20**) Понятие о вирусных программах: классификация вирусов, принцип действия на примере некоторых видов вирусных программ.

VIII. Перечень педагогических  $\mathbf{M}$ информационных технологий, используемых осуществлении образовательного процесса при  $\Pi$ <sup>0</sup> дисциплине (или модулю), включая перечень программного обеспечения и информационных справочных систем (по необходимости)

Преподавание учебной дисциплины строится на сочетании лекций, практических занятий и различных форм самостоятельной работы студентов.

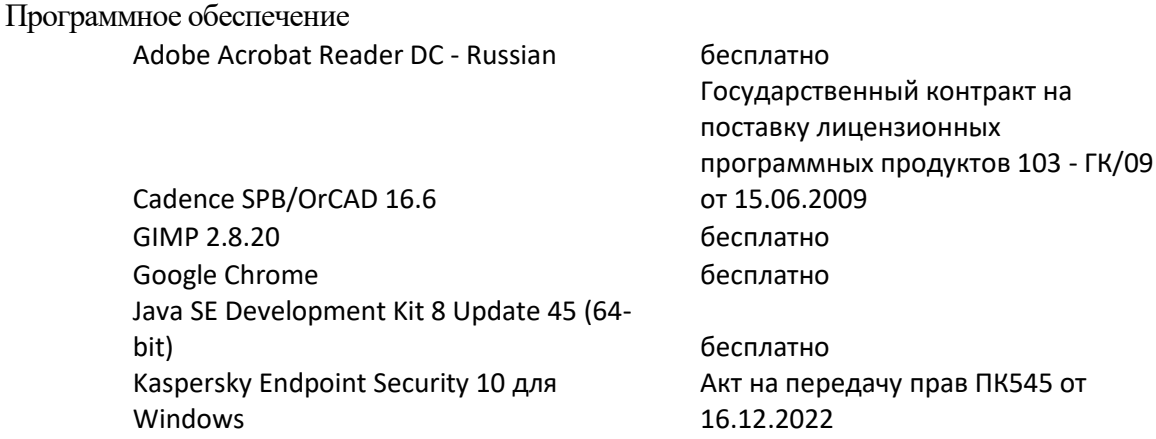

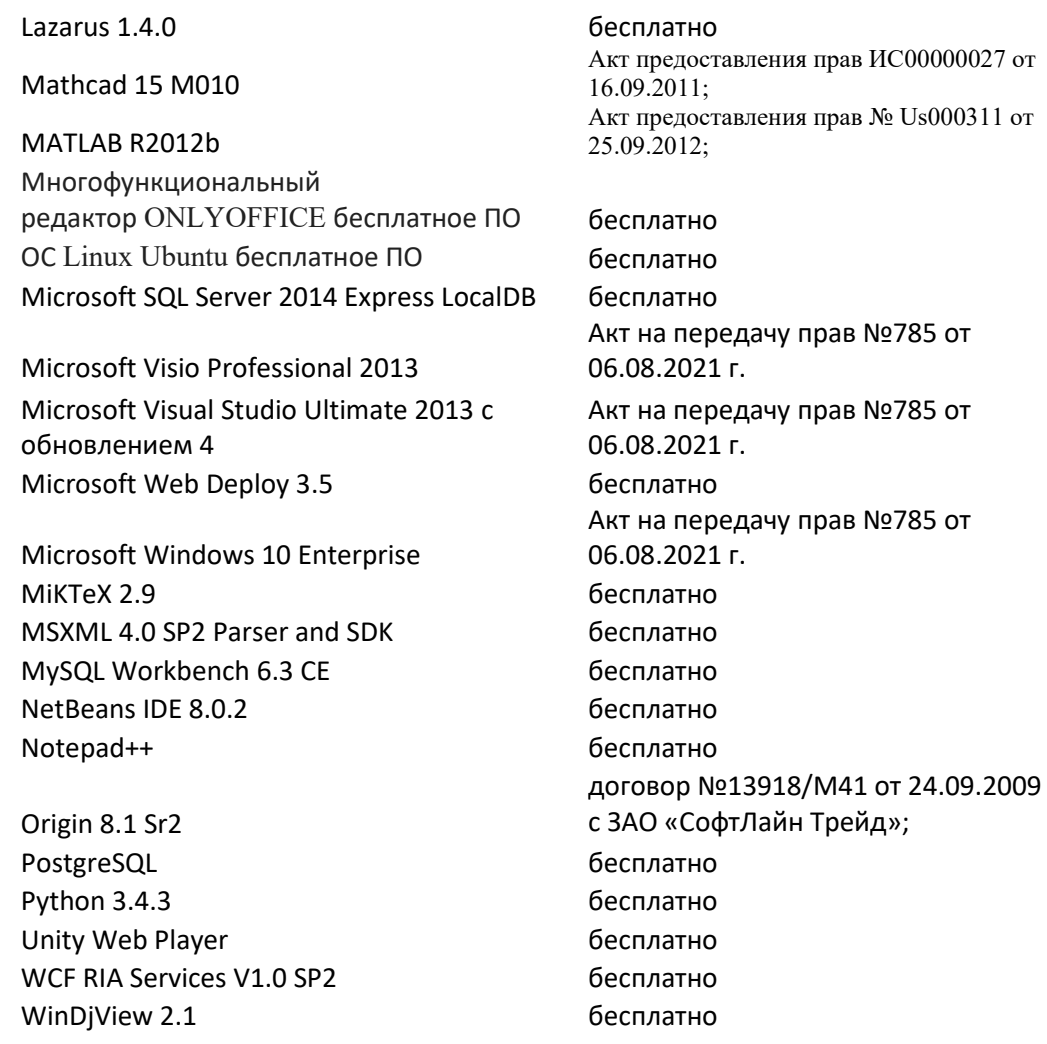

## **IX. Материально-техническая база, необходимая для осуществления образовательного процесса по дисциплине (или модулю)**

Учебная аудитория с мультимедийной установкой (Ноутбук, проектор, колонки), наличие классной доски. Класс ПЭВМ

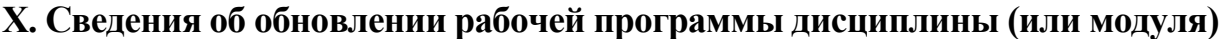

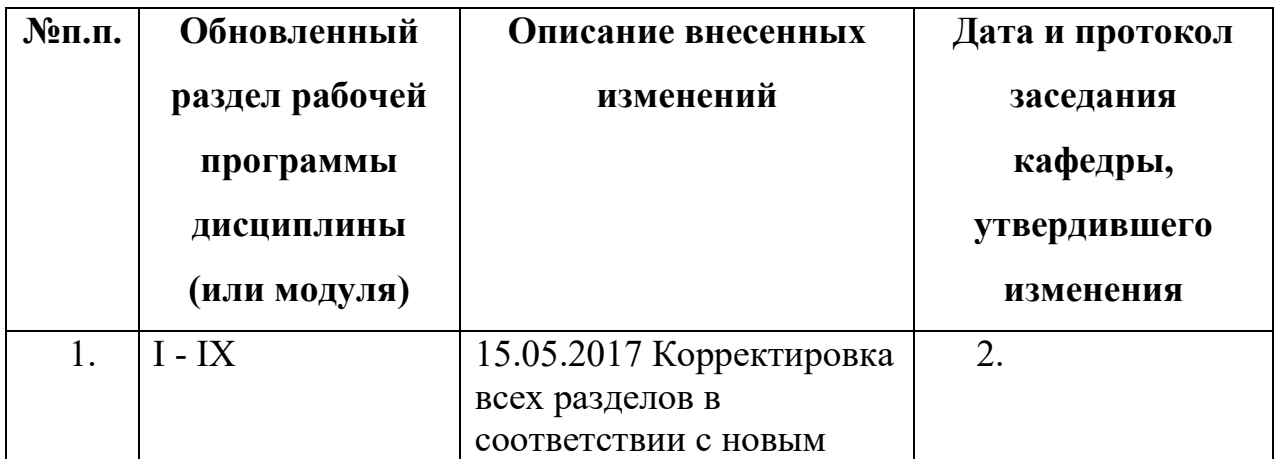

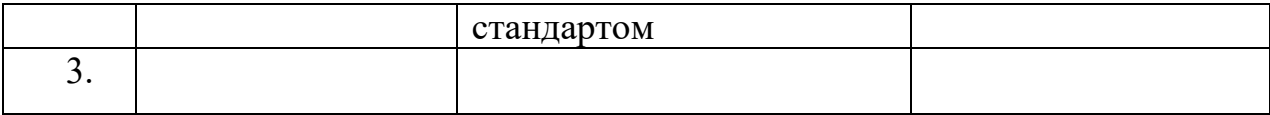